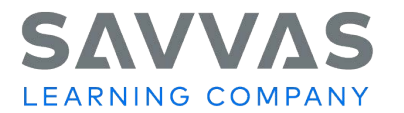

## **Customization Digital Path**

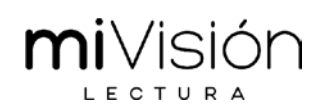

How do I customize *miVisión Lectura* content on Savvas Realize™? Follow this path to find out!

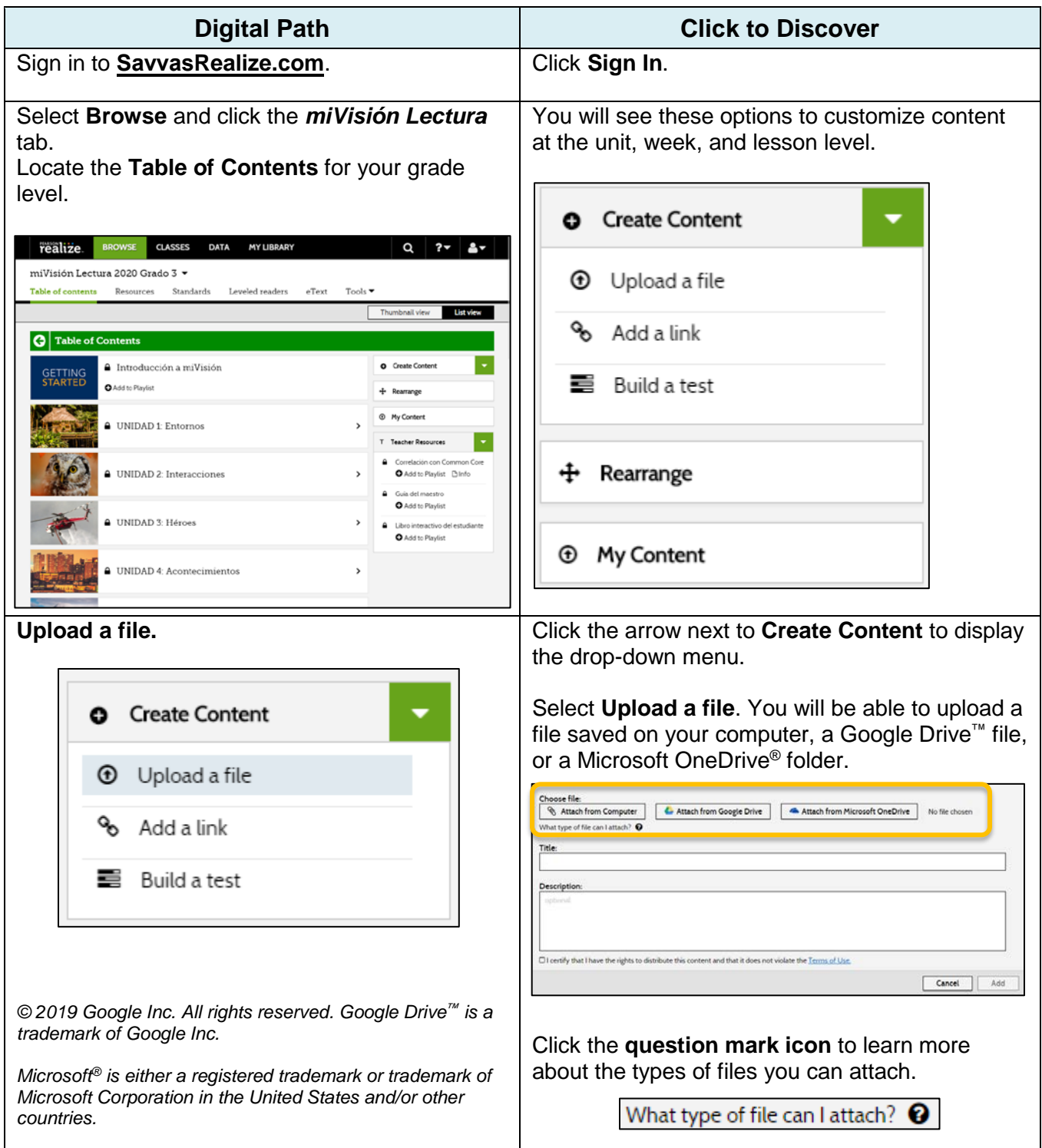

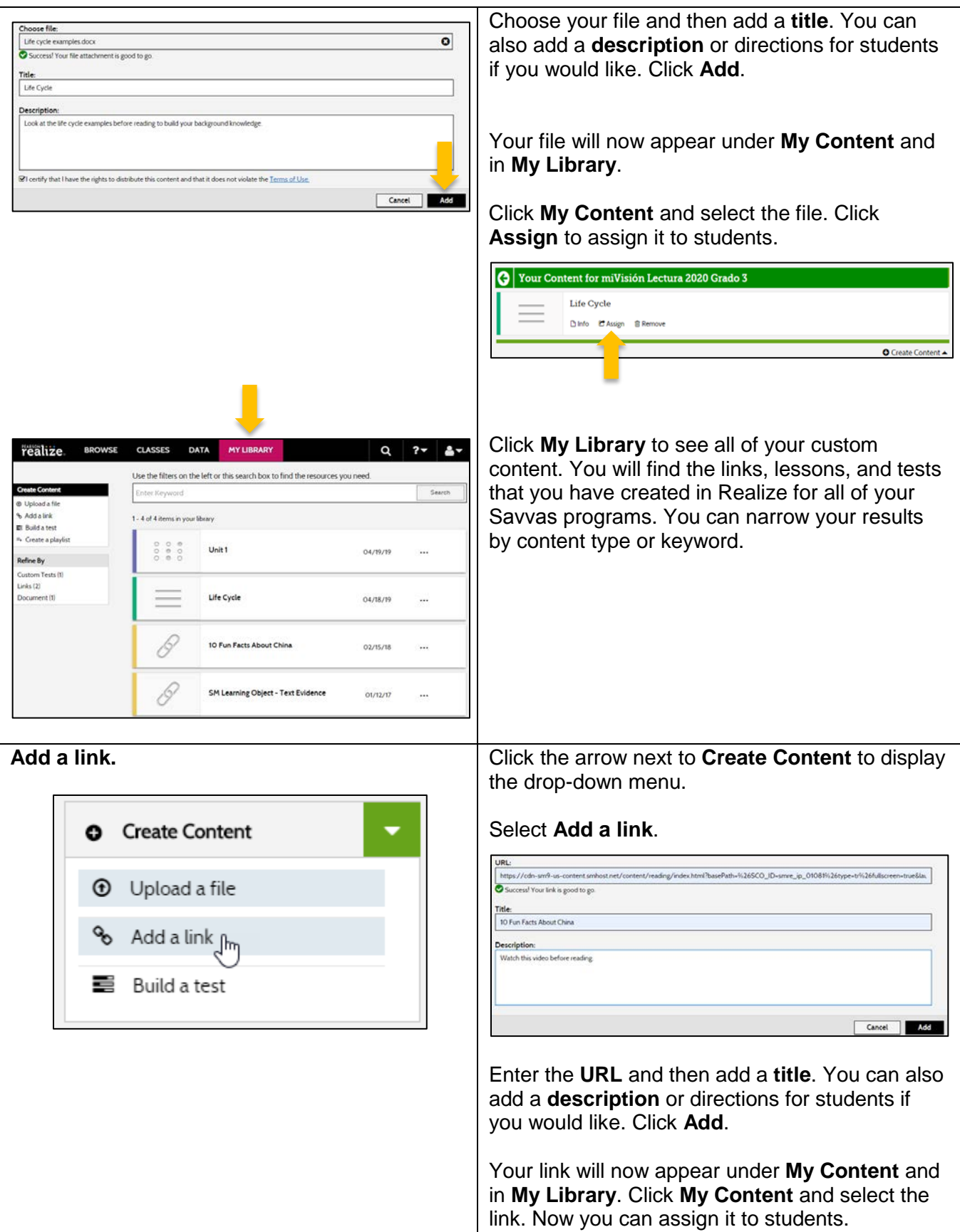

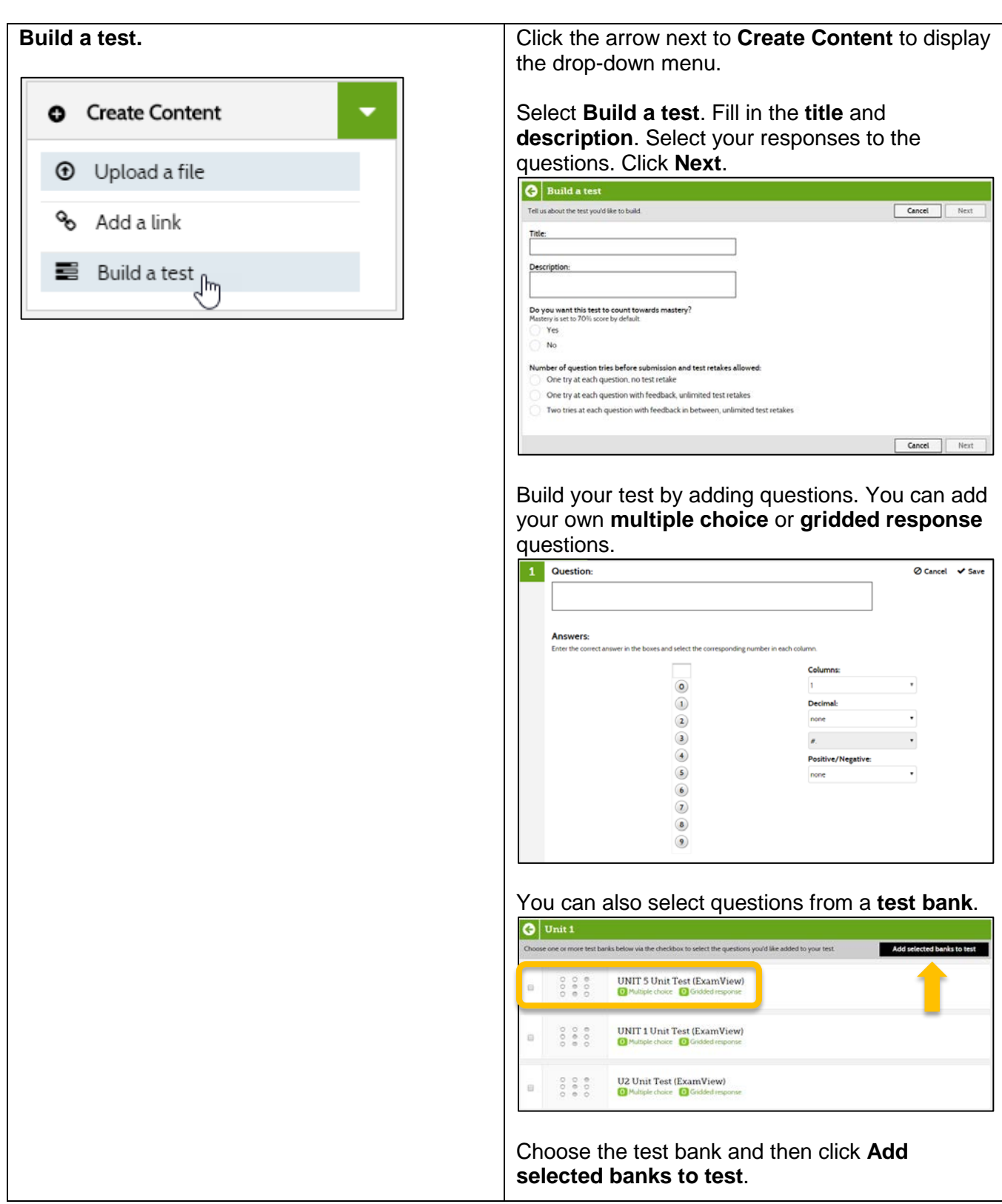

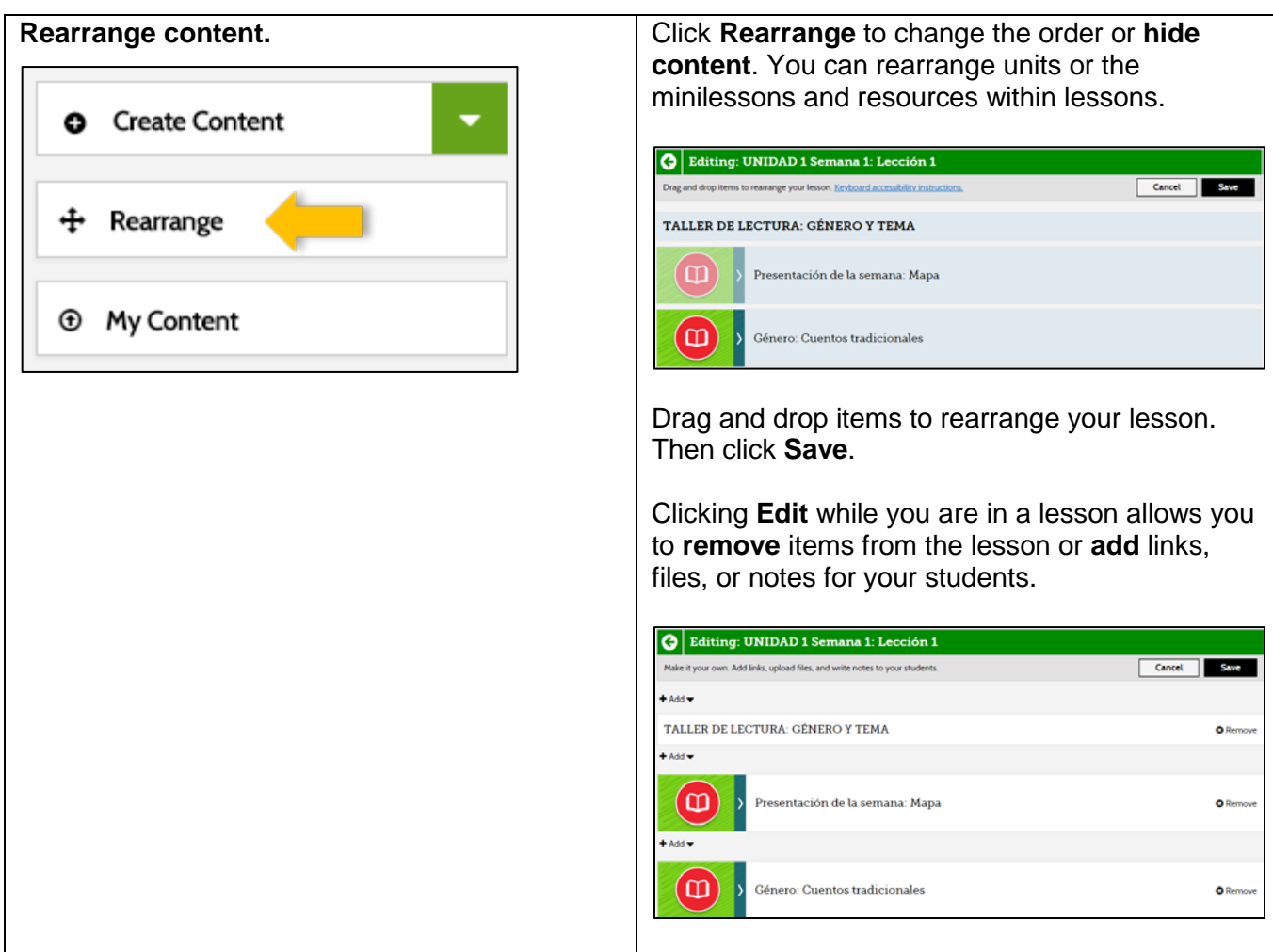

**NOTE:** To explore different features on Savvas Realize, visit the other **Digital Paths** on MySavvasTraining.com.